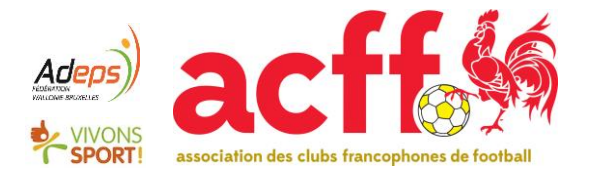

## **DEMANDE DE DEROGATION**

## A compléter en **MAJUSCULES** ou en **caractères d'imprimerie**

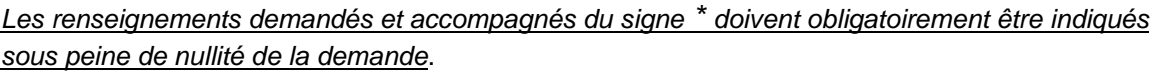

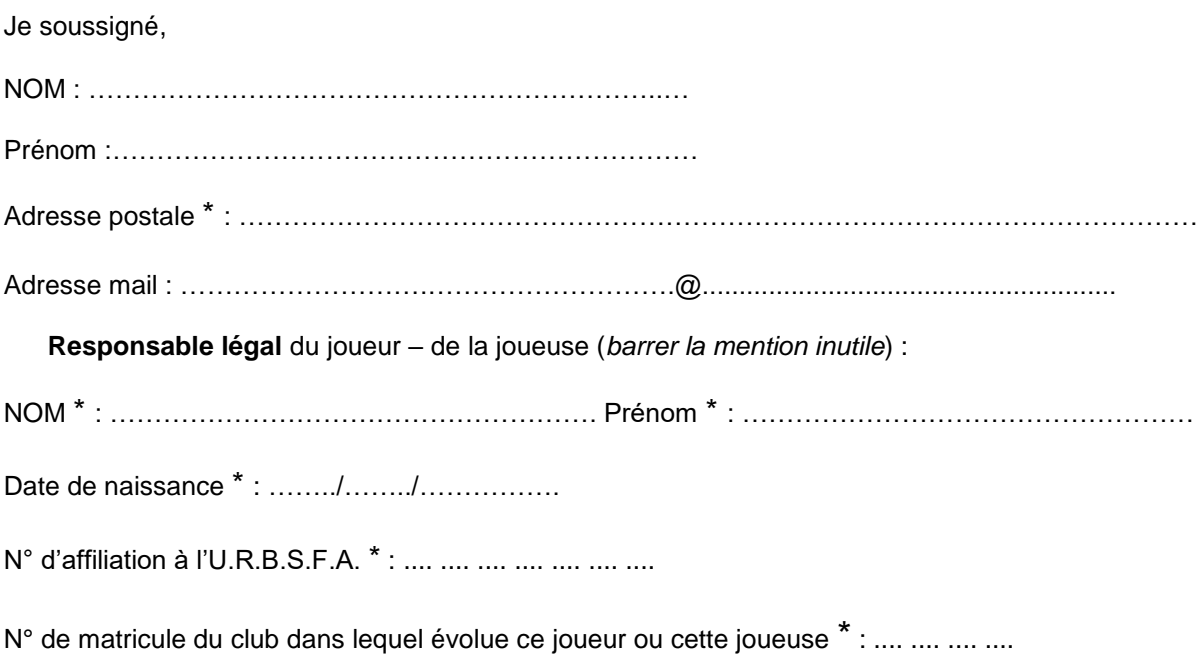

(*en cas de transfert, indiquer le n° de matricule du club dans lequel le joueur est transféré*)

demande l'autorisation pour ce joueur – cette joueuse (*barrer la mention inutile*) d'évoluer, durant la saison 201…… – 201……, dans une catégorie d'âge inférieure à celle qui correspond à son année de naissance.

**J'atteste avoir pris connaissance de la règlementation relative aux dérogations pour motifs médicaux, applicable au niveau des clubs de l'ACFF et je joins à cette demande un rapport médical complet et détaillé établi par un médecin spécialisé dans le domaine médical correspondant au motif médical de cette demande.**

Date **Signature du responsable légal du joueur** 

Ce document doit être envoyé, par voie postale, au médecin pédiatre désigné par l'ACFF pour le traitement des demandes :

**Docteur Pierre DEVOS C.P. de Liège, Chaussée de Tongres, 66 4000 LIEGE**